## 1 – Déterminer les cordonnées du point moyen G: G ( $\bar{x}_i$ ;  $\bar{y}_i$ )  $G$  ( ....... ; .......)

2 - Déterminer l'équation de la droite d'ajustement de la forme

 $y = a x + b$  avec  $a = 1, 2, ..., m$  Et  $b = 1, 3, ..., m$ 

3 – En déduire la valeur de vi pour xi = 20 : vi = .......

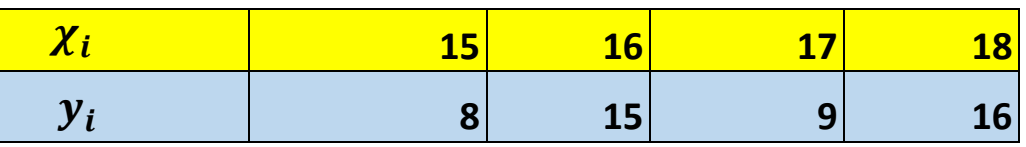

## **1 - Passer de tableau en ligne à tableau en colonne en vu d'explotation de données type entrepôt de données**

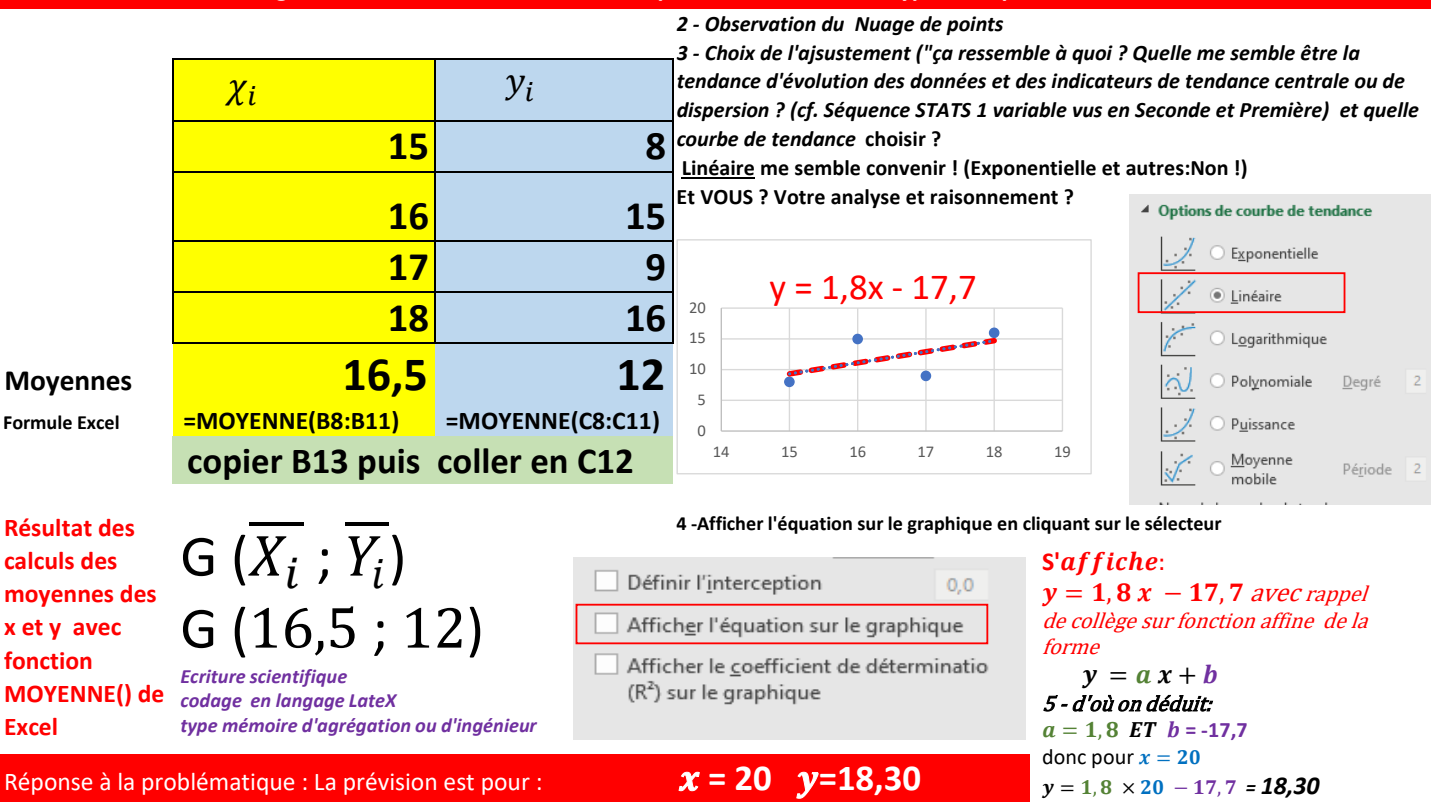